# Searching in an array

**CS10003 PROGRAMMING AND DATA STRUCTURES** 

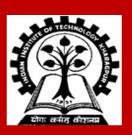

## **Searching**

Check if a given element (called key) occurs in the array.

• Example: array of student records; rollno can be the key.

#### Two methods to be discussed:

- a) If the array elements are unsorted.
  - Linear search
- b) If the array elements are sorted.
  - Binary search

## **Basic Concept of Linear Search**

### **Basic idea**

- Start at the beginning of the array.
- Inspect elements one by one to see if it matches the key.
- If a match is found, return the array index where the match was found.
- If no match is found, a special value is returned (like -1).

# Linear Search (contd.)

Function linear\_search returns the array index where a match is found. It returns –1 if there is no match.

```
int linear_search (int a[], int size, int key)
{
   int pos = 0;
   while ((pos < size) && (key != a[pos]))
       pos++;
   if (pos < size)
       return pos;
       /* Return the position of match */
   return -1;
       /* No match found */
}</pre>
```

## **Time Complexity of Linear Search**

A measure of how many basic operations an algorithm needs to perform before terminating.

Example of basic operation: match / compare two elements.

- If there are *n* elements in the array:
  - Best case:
     match found in first element (1 search operation)
  - Worst case:
     no match found, or match found in the last element (n search operations)
  - Average case: (n + 1) / 2 search operations

# **Binary Search**

## **Basic Concept**

Binary search is applicable if the array is *sorted*.

### **Basic Idea**

- Look for the target in the middle.
- If you don't find the key, you can ignore half of the array, and repeat the process with the other half.

In every step, we reduce, by a factor of two, the number of elements to search from.

## The Basic Strategy

#### What do we want?

Plan to find the array index between values larger and smaller than key:

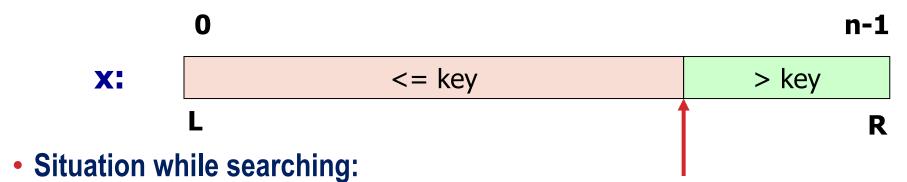

- Initially, the search window is the entire array, that is, L and R are initialized to the indices of the first and the last elements.
- Look at the element at index [(L+R)/2].
  - Discard one half of the search window depending on the outcome of test.

### **Initialization and Return Value**

```
int bin search (int x[], int size, int key)
      int L, R, mid;
      L = 0; R = size - 1;
     while (L != R)
      mid = (L + R) / 2;
          if (key \le x[mid]) R = mid;
          else L = mid + 1;
      if (key == x[L])
          return L;
       else
          return -1;
```

If key appears in x[0...size-1], return its location, pos such that x[pos]==key.

If not found, return -1

## **Binary Search Examples**

### **Sorted array**

| -17 | -5 | 3 | 6 | 12 | 21 | 45 | 63 | 50 |
|-----|----|---|---|----|----|----|----|----|
| 0   | 1  | 2 | 3 | 4  | 5  | 6  | 7  | 8  |

### **Trace**

```
L R M key <=
x[M]?

0 8 4 2 <=
12? [True]

0 4 2 2 <= 3?
[True]

0 2 1 2 <= -
```

We can modify the algorithm by checking equality with  $\frac{5}{2}$  mid]<sub>2</sub>

terminates]
key == x[L]?
[False]

[False]

[Loop

terminates]

## **Another Version of Iterative Binary Search**

```
int bin search 1 (int x[], int size, int key)
    int L, R, mid;
   L = 0; R = size-1;
   while (L \le R)
          mid = (L + R) / 2;
          if (key == x[mid]) return mid;
          if (key < x[mid]) R = mid - 1;
          else L = mid + 1;
    return -1;
```

## **Unsorted vs Sorted Array Search: Where's the difference?**

Suppose that the array x has 1000 elements.

#### Linear search

If key is a member of x, it would require about 500 comparisons on the average.

### **Binary search**

- After 1st compare, left with 500 elements.
- After 2nd compare, left with 250 elements.
- After at most 10 steps, you are done.

# **Time Complexity**

If there are *n* elements in the array.

Number of iterations required:
 log<sub>2</sub>n

```
For n = 64 (say).
```

- Initially, list size = 64.
- After first compare, list size = 32.
- After second compare, list size = 16.
- After third compare, list size = 8.
- •
- After sixth compare, list size = 1.

2<sup>k</sup> = n, where k is the number of steps.

$$\log_2 64 = 6$$
  
 $\log_2 1024 = 10$ 

## **Recursive Version of Binary Search**

The algorithm for binary search directly leads to a recursive formulation.

- The algorithm is called recursively by adjusting the left or right pointers, as applicable.
- The base condition is: the element is found, or the left and right pointers cross.

```
int binarySearch (int x[], int L, int R, int key)
                                                    Returns location of key in given array
        int mid;
                                                    arr[L ... R] if present, otherwise –1
    if (L <= R) {
        mid = (L + R) / 2;
        if (key == x[mid]) // If the element is present at the middle
            return mid;
        if (key < x[mid]) // Look into the left subarray</pre>
            return binarySearch (x, L, mid-1, key);
        else
                              // Look into the right subarray
               return binarySearch (x, mid+1, R, key);
    // Element is not present in array
    return -1;
                                int result = binarySearch (arr, 0, n-1, key);
                                if (result == -1)
                                   printf ("Key is not present in array\n");
                                else
                                   printf("Key is present at index %d\n", result);
```